#### **SPIT does allow to connect to PostGIS**

*2008-01-30 07:13 AM - Maciej Sieczka -*

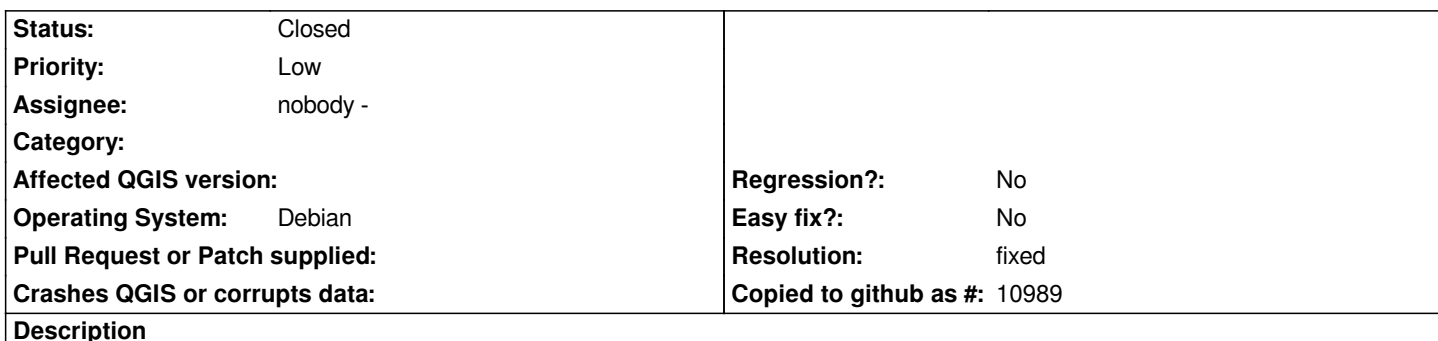

*In SPIT I have setup the connection. The "Test Connect" says: "Connection to <database name here> was successfull". However, the "Connect" button in SPIT is greyed-out, inactive.*

*The same connection setup that SPIT refuses to use works OK for "Add a [[PostGIS]] Layer" dialog.*

*If in SPIT I choose a shapefile and press OK anyway, even though it seems I'm not connected (the "Connect" button is greyed-out all the time) and press OK, SPIT segfaults like described in the bug #865 (reported 2 months ago).*

## **History**

#### **#1 - 2008-02-08 12:43 AM - azog -**

*Replying to msieczka:*

*In SPIT I have setup the connection. The "Test Connect" says: "Connection to <database name here> was successfull". However, the "Connect" button i[n SPIT is](/issues/show/930) greyed-out, inactive.*

*The same connection setup that SPIT refuses to use works OK for "Add a [[PostGIS]] Layer" dialog.*

*If in SPIT I choose a shapefile and press OK anyway, even though it seems I'm not connected (the "Connect" button is greyed-out all the time) and press OK, SPIT segfaults like described in the bug #865 (reported 2 months ago).*

*I have the exact same experience on ubuntu 7.10 amd64, running 0.9.2 w/pgsql 8.2.6+postgis. I can connect to the database, no problem w/test connection, but not in SPIT. When trying to go ahead anyway, I also experience a crash.*

# **#2 - 2008-03-28 10:36 AM - Jürgen Fischer**

*- Status changed from Open to Closed*

*- Resolution set to fixed*

*fixed in commit:a08e4de9 (SVN r8294)*

## **#3 - 2008-03-28 03:46 PM - Maciej Sieczka -**

*Author: jef*

*- remove disabled connect button (spit automatically connects on OK)*

*First of all it's great you found time to fix SPIT. Very much appreciated!*

*Regarding the connect button removal however I have doubts:*

*1. Actually now SPIT automatically connects right away on it's startup, not on OK later. This forces and arbitrary connection to be chosen by default, if you have more available.*

*2. A missing connect button makes SPIT interface different from add [[PostGIS]] layer dialog for no reason; each such difference makes it harder for newcomers and QGIS teachers (they ask me "But why do the two differ?", I say "Just because.". Neither me nor they are satisfied with the reply :) ).*

*BTW - SPIT fails to ask for password if the given connection does not have one saved. It just yields an error "Connection failed - Check settings and try again". Same as "Test connection" button. Could they instead pop up a dialog for password, like the Add [[PostGIS]] Layer dialog does after pressing the connect button?*

# **#4 - 2008-04-13 02:57 PM - Jürgen Fischer**

*the patch patch fixes the connection problem. As we are currently in string freeze this will not make it into 0.9.2.*

#### **#5 - 2008-04-13 10:35 PM - Maciej Sieczka -**

*- Resolution deleted (fixed)*

*- Status changed from Closed to Feedback*

*Thanks Jürgen*

*I'll reopen the ticket so it's not missed when the patch can be applied.*

#### **#6 - 2008-04-17 08:12 AM - Jürgen Fischer**

*- Status changed from Feedback to Closed*

*- Resolution set to fixed*

*fixed in trunk*

**#7 - 2008-04-17 08:36 AM - Maciej Sieczka -**

*Yuppie!*

**#8 - 2008-04-17 08:38 AM - Maciej Sieczka -**

*I mean: Yippie! (ki-yay). :D*

**#9 - 2008-04-17 08:43 AM - Maciej Sieczka -**

*Darn, I mean "Yippee!" (and promise this is my last spam here).*

# **#10 - 2009-08-22 12:54 AM - Anonymous**

*Milestone Version 0.9.2 deleted*

**Files**

*patch\_for\_bug\_930.txt 27.7 KB 2008-04-13 Jürgen Fischer*